# Filtre RC - passe bas d' ordre 1

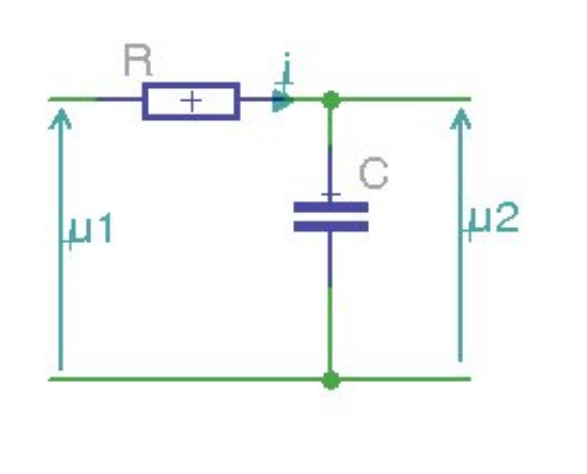

Soit le quadripole ci-contre constitué d'une résis tance en série et d'un condensateur en parallèle. C'est u filtre passe bas du premier ordre, comme nous allons le voir.

## 1 Calcul de la fonction de transfert :

soit  $u_1 = U e^{j\omega t}$ 

Si la sortie n'est pas chargée (aucune charge connectée en sortie, ou une charge de très grande impédance qui ne perturbe pas le filtre, par exemple celle présentée par un étage à amplicateur opérationnel) le courant *i* est le même dans la résistance et le condensateur. De ce point de vue, ces deux éléments sont connectés en série et dans ce cas on peut ADDI-

TIONNER leurs impédances complexes afin de connaitre l'impédance équivalente vue de l'entrée qui est donc égale à  $Z_r\!+\!Z_c\!=\!{\rm R}+\frac{1}{i\omega{\rm C}}$  $j\omega C$  and  $j\omega C$ 

On peut alors calculer le courant *i* en fonction de la tension appliquée *u*<sup>1</sup>

$$
i = \frac{u_1}{\mathrm{R} + \frac{1}{j\omega\,\mathrm{C}}}
$$

La tension de sortie du filtre,  $u_2$  qui est la tension aux bornes du condensateur, est égale au produit de ce courant par l'impédance complexe du condensateur:

$$
u_2 = u_1 \frac{1/j\omega\,\mathrm{C}}{\mathrm{R} + 1/j\omega\,\mathrm{C}}
$$

La fonction de transfert complexe T du filtre est égale au rapport de  $u_2/u_1$ 

$$
T = \frac{u_2}{u_1}
$$

$$
= \frac{1/j\omega C}{R + 1/j\omega C}
$$

$$
= \frac{1/j\omega \, \mathrm{C}}{R+1/j\omega \, \mathrm{C}} \times \frac{j\omega \, \mathrm{C}}{j\omega \, \mathrm{C}}
$$

$$
= \frac{1}{1 + j\omega \text{RC}}
$$

Afin de simplifier grandement les équations, pose  $\omega_0 \! = \! \frac{1}{\text{BC}}$ RC **RC** and the second second second second second second second second second second second second second second second second second second second second second second second second second second second second second sec C'est ce qu'on appelle normaliser les formules. Nous obtenons:

$$
T = \frac{1}{1 + j\frac{\omega}{\omega_0}}
$$

1.1 Module de cette fonction de transfert :

### Note.

 $s_i : z = a + jb$ alors  $:$  module de  $z$   $:$   $\rho$   $=$   $\sqrt{a^2+b^2}$  et : argument de  $z$  :  $\theta = \arctg(\frac{b}{a})$ 

$$
|T| = \rho = \frac{1}{\sqrt{1 + (\frac{\omega}{\omega_0})^2}}
$$

1.2 Fréquence de coupure à -3dB :

pour  $\omega = \omega_0$  nous avons

$$
|T|_0 = \frac{1}{\sqrt{1 + (\frac{\omega_0}{\omega_0})^2}}
$$

$$
= \frac{1}{\sqrt{1 + (1)^2}}
$$

$$
= \frac{1}{\sqrt{2}}
$$

1.3 Calcul du gain en tension (atténuation) pour  $\omega\!=\!\omega_0$ : **Rappel :** par définition le gain en tension est égal, en décibels, à  $20 \log_{10}(|T|)$ on vérifie que  $20 \log_{10}(\sqrt{2}) = 3,01$  et donc  $20 \log_{10}(\frac{1}{\sqrt{2}}) = -3.01$  dB

1.4 Argument de la fonction de transfert :

$$
\varphi = \arctg(\frac{\omega}{\omega_0})
$$

## 2 Tracé du module de la fonction de transfert

2.1 échelle linéaire :

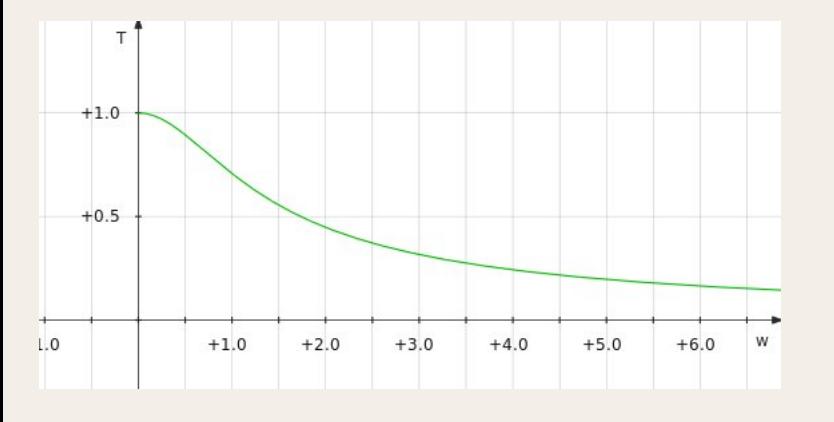

En abscisses  $\omega / \omega_0$ pour  $\omega/\omega$ 0=1 on lit  $T$  = 0.707 =  $\frac{1}{\sqrt{2}}$  $\sqrt{2}$ 

On voit pourquoi ce filtre est appellé filtre passe-bas.

#### 2.2 échelle logarithmique :

Plus précisément : la courbe 20  $Log_{10}$  (T) avec échelle logarithmique pour la fréquence réduite  $(\omega / \omega 0$  en *x*) et échelle de tracé linéaire pour *y*, mais comme on trace 20 Log<sub>10</sub>(*T*), cela revient à tracer *T* (sur l'axe Y) en échelle logarithmique également :

C'est ce qu'on appelle le DIAGRAMME DE BODE :

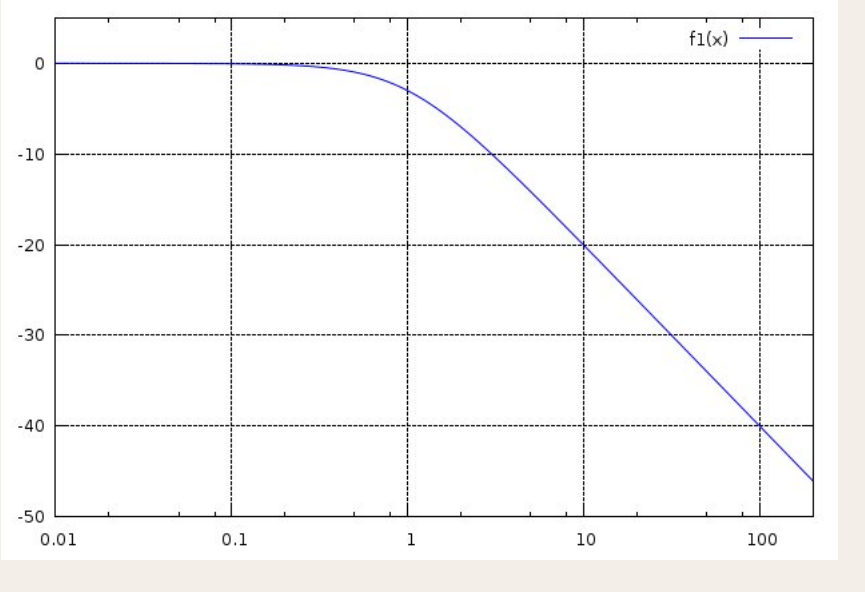

La pente de la courbe au delà de la fréquence de coupure  $\omega = \omega_0$  est égale à  $-20dB$  par décade.

Le tracé a été effectué avec le logiciel libre GNUplot. En voici le listing :  $#$ courbe filtre RLC passe bas du premier ordre set samples 1000 set xrange [0.01: 200] set yrange [-50: 5] set logscale x set grid f1(x)=20\*log10 (1/sqrt(  $1+x***2$ )) plot  $f1(x)$  with lines It 3

En conclusion, une seule formule, la fonction de transfert complexe, nous renseigne *à la fois* sur l'amplitude et sur la phase du signal de sortie en fonction de la fréquence.